# The Contents

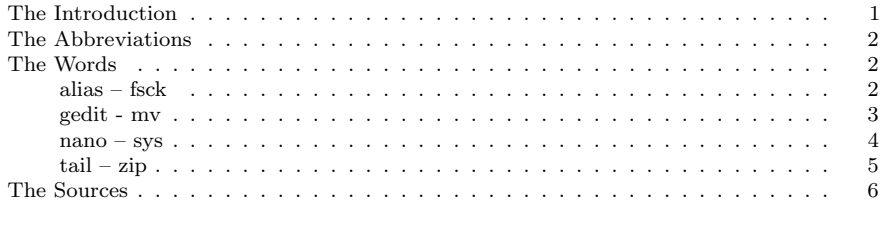

Pages 1-40 are in volume 1. Pages 41-80 are in volume 2.

# The Introduction

What follows is a dictionary of various terms related to Linux. It currently resides online at https://git.kjodle.net/kjodle/li nux-dictionary. Go there to buy a paper copy of this book.

Note: A lot of these terms also relate to Unix, upon which Linux is based, and may have little meaning or a different meaning in a Linux context. Caveat emptor!

n.b.: Some of these terms may also refer to Mac OSX or Windows. Intense shuddering intensifies. I have tried to keep these references to a minimum.

I make no warranty, express or implied, regarding the accuracy, completeness, or currency of any of these terms. Most of the software described herein is in a fairly heavy state of development and things change. Sometimes they change quickly, sometimes they evolve slowly over time, but the salient point is that they change. Sources sometimes confirm one another and sometimes contradict one another because they may be looking at information which was published in different years. The moving hand writes, and having written, moves on.

As well, there is no small amount of controversy regarding the definition of some of these terms. This is to be expected: the Linux community is large and diverse, and some of these terms no doubt have different meanings in different contexts. I have tried to be as thorough in my research as I can, but I have no doubt missed a great many things. If you would like to make aware of errors and/or omissions, contact info is inside the back cover.

I have tried to make as few value judgments as possible, particularly with regard to distros. The best distro is the one that works best for your particular set of needs. The same is true of command options. Anyone can get a directory listing with ls, but I prefer ls -Ahl. You may prefer ls -al or even just ls -A. The choice is yours. While there are often many wrong ways to do something, there are often many right ways to do something, as well.

Likewise, when I point out that a lot of people like a particular item, or that a lot of people dislike a particular item, I am not suggesting that you should be in the same camp, or that I consider either option valid. I am merely reporting what has come up in my research. As much as is humanly possible, I have tried to exclude my own opinion from these pages. My experience is neither broad enough nor deep enough as to inform other's opinions on a wide range of Linuxrelated topics. When I say that people like or don't like something, I try to include the most often cited reason(s), and in the case where they don't like something, I also try to include the most popular alternatives, if there are any.

With regard to alphabetizing, I do not include the leading dot that indicates a file name (so .deb is in the 'd' section), nor do I include an asterisk used as a wildcard (meaning that \*nix is alphabetized with other terms that start with 'n'). Information about . (dot) and .. (dot dot) directories is found in the 'd' section as well.

I created this document in LATEX, which is an ideal situation for a document like this, because it makes it easy to keep things uniform. It does introduce other issues, however. To see what they were and how I handled them, please consult the source code, listed at the beginning of this introduction, or better yet, the online repo, where I have maintained all branches. Again, if you have suggestions as to how to do it better, contact info is inside the back cover.

When there are variants on a name (e.g.,

tar and tarball), I generally use the shortest or the most common form as the entry, and list the additional names in parentheses. I generally just go with the shortest as which is the most common will change over time.

I have not included links in any of the entries. Links tend to change or fade away, and your best bet for finding anything is always an internet search. A good search engine is sometimes your best friend.

# The Abbreviations

Standard Latin definitions are used extensively throughout this document.

 $cf.$  – An abbreviation of the Latin word confer, meaning "compare." Essentially, compare the current entry to this other one.

e.g. – An abbreviation of the Latin phrase exempli gratia, meaning "for the sake of an example."

 $i.e.$  – An abbreviation of the Latin phrase id est, meaning, "that is."

 $n.b.$  – An abbreviation of the Latin phrase nota bene, meaning "note well." It indicates an aside, or more often, a warning.

 $q.v.$  – This is an abbreviation of the Latin

phrase quod vide, which translates as "which see" which denotes a cross reference to another item. Essentially, it means "see also (this other thing)."

 $qq.v.$  – Similar to q.v. (but an abbreviation of the Latin phrase quae vide), this denotes a cross reference to two or more other items. Essentially, it means "see also (these other things)."

Additional modern abbreviations used include:

RTFM "Read the effing manual" tl;dr: "too long; didn't read" YMMV "Your mileage may vary"

# The Words

# alias – fsck

#### alias

A command for creating a shell alias for a command.

#### ALSA

#### apt

A command (advanced packaging tool) for installing new software. It is the front end for the Debian package management system, performing a large number of functions, including downloading of packages, resolving dependencies, and installation of Debian packages (which have a .deb file extension).

apt-get

Arch Linux

bash

bin

binary boot

build

#### Calamares

A distro-agnostic system installer for Linux distributions. It was originally develop in 2014 by Teo Mrnjavac before being picked up by KaOS.

#### cd

A command for changing directories. The usual format is cd <pathname>. Just entering cd without specifying a path will take you to the root of your user home directory. chmod

chown

#### Cinnamon

#### clear

#### CLI

The Command Line Interface, that is, a textbased interface, which is the opposite of a GUI or graphical user interface.

#### codec

A piece of software that encodes and decodes (i.e., plays) digital data, typically audio and video streams.

#### command binary

#### command line

Common Desktop Environment

compile

console

cowsay

#### cp

#### CUPS

The Common Unix Print Server. It is Ubuntu's print server, which is a dream when it works properly and a nightmare when it doesn't.

#### daemon

A process that runs in the background. These perform a large number of tasks, such as writing to system logs or monitoring your network.

#### Debian

One of the most popular Linux distros, developed by the Debian Project, which was established by Ian Murdock on August 16 1993. It is one of the oldest Linux distros, and is the basis for many other distros, including Ubuntu (q.v.). All of their distribution codenames are based on characters from the movie Toy Story, with the unstable trunk being named "Sid" after the character who regularly destroys his toys. "Debian" is

a portmanteau of Ian's then girlfriend Debra Lynn and his own first name.

#### dependency

dev

df

diff

#### distro

Short for "distribution," this refers to a specific version of Linux that is customized with its own software, options, and look and feel. These include things like Ubuntu, Debian, and Fedora. c.f. flavor.

. (dot)

.. (dot dot)

dpkg

du

dvipdf

echo

Elementary OS

etc

Fedora

find

flabor

#### fsck

A utility (file system check) for checking the consistency of a file system. (The Windows equivalent is chkdsk.) fsck runs automatically on every 30th boot of Ubuntu.

# gedit - mv

#### gedit

GNOME's standard GUI text editor.

# Ghost Script

git

**GNOME** 

gpdf

An application for viewing pdf files.

grep

groff

GUI

#### gv

A command (GhostView) for viewing postscript files from the command line.

head

history

home

hostname

info

init

# JED

A powerful but easy to use text editor available for both GNU Linux and other operating systems.

jobs

# KaOS

A desktop Linux distribution that uses the KDE desktop environment and ships with the LiberOffice software suite along with other popular applications that use<br>the  $Qt$  toolkit. It is described as a It is described as a "lean" that is built from scratch (i.e., not based on other Linux distros). It is at https://kaosx.us/https://kaosx.us/.

# **KDE**

(1) An international free software community that develops free and open source software, including the Plasma Desktop and many cross-platform applications. It was founded in 1996 by Matthias Ettrich.

(2) A desktop environment used by the open-Suse and Kubuntu Linux distros as well as others.

# KDE Neon

# KDM

The KDE Display Manager, which is the standard display manager for the KDE desktop. It provides the initial login screen, and also manages the starting and stopping of  $X(q.v.)$  server sessions.

# kdvi

A KDE application, similiar to xdvi  $(q.v.)$ for viewing dvi files.

#### kernel

### kernel module

kill

### kpdf

An application for viewing pdf files.

#### Kubuntu

A GUI for Linux, based on Ubuntu. It uses KDE.

latex

lib

Linux

Linux Mint

#### locate

command

# ls

#### man

A command-line utility to display the "man" (i.e., manual) page for a particular command. It has many parameters. Some people jest that man is the only command you really need to know. Try man man to start. The actual files that man reads from are generally stored in /usr/share/man.

A lot of people don't find the man command very helpful, as it generally contains no examples. If you are in this camp,  $qa.v$ . "tldr" and "info."

# media

# Metacity

The window manager of the GNOME desktop.

# mkdir

mnt

#### mv

A command for moving files and directories.

# nano – sys

#### nano

A text editor for \*nix systems, based on curses  $(q.v.)$  It is a clone of Pico from the Pine email client.

#### Nautilus

The default file manager for GNOME and Ubuntu. It is the equivalent of MacOSX's Finder or Windows Explorer.

#### Nemo

opt

#### package

pandoc

#### pdftk

A command line utility for manipulating pdf files. PDF Chain is a GUI wrapper for pdftk.

ping

#### Plasma

proc

Pulse

# Puppy Linux

#### pwd

Short for "print working directory," this command displays the path you are on from your home directory.

rm

rpm

root

```
run
```

```
SANE
```
sbin

# SELinux

A Linux kernel security module that provides allows administrators to have more control over who can access the system. It attempts to separate the security policy from enforcement of security decisions. It was originally developed by the National Security Agency (NSA) and was released to the open source community in 2000. It was integrated into the upstream Linux kernel in 2003. Information about security is generally contained in /etc/sysconfig/selinux.

# shell

# Softlanding Linux System (SLS)

The second Linux distros (after MCC), founded by Peter MacDonald in May 1992. Although touted as an alternative to DOS (its original slogan was "Gentle Touchdowns for DOS Bailouts") it was considered buggy by many of its users. It was the first comprehensive Linux distributions in that in addition to the Linux kernel in also included other basic utilities, such as the X Window System (q.v.). It formed the basis of the Slackware distro (q.v.).

# srv

#### sudo

An acronym for superuser do. It provides a fairly safe environment (YMMV, however) for non-root users to access files, directories, and settings, without native root permission. It is required to execute some commands.

#### sudoer

A user with sudo permission rights.

sys

A root-level directory that contains information about devices, drivers, and some kernel features.

# tail – zip

# tail

A command line utility for printing data from the end of a specified file or files to stdout. It is useful for monitoring log files.

#### tar

A command for archiving files into tarballs. As a noun, it is also shorthand for the tarball itself.

# tar (tarball)

Tar is shorthand for "tape archive." Although tape archives are no longer around, tarballs are a common file archive format in Linux. Tarballs are not compressed, but you can use a compression tool such as gzip or bzip2 when creating them to compress the files. The common file extension for a tarball is .tar, as in archive.tar. When combined with gzip, tarballs often take the filename format archive.tar.gz and when combined with bzip2, filenames often assume the filename archive.tar.bz2.

# terminal

A text-based user interface. On most Linux distros, it can be accessed by pressing Ctrl  $+ 11 + + +$ 

tldr

tmp

top

```
touch
```
troff

Tux

# Ubiquity

The default installer for Ubuntu and its derivatives.

Ubuntu

#### uname

A command line utility that prints basic information about the operating system name and hardware. Several options are available; for example -s prints the kernel name, whereas -n prints the system's host name.

#### Unity

Ubuntu's desktop environment, i.e., the name for Ubuntu's graphical interface. A "shell" for GNOME.

Unix

# unix principle

#### unzip

A command for decompressing .zip archives.

#### update

To change software or parts of software to newer versions, in order to add new features, eliminate bugs, or enhance security, or for a combination of those three reasons. In Ubuntu, the  $apt(q.v.)$  application handles updates.

#### useradd

A command for creating a new user or changing (with the -D option) the defaults for new users. The -G option will allow you to add the user to comma-delimited list of groups upon creation, -p defines an initial password for the account, and -U creates a group with the same name.

userdel

usr

# var

### VI (vi)

A command line text editor. "VI" refers to the word "visual."

#### **VIM**

Acronym for "VI Improved."

wget

# which

A command which shows where an app is installed. The default usage is which <appname>.

# window manager

A layer of software that works with the X Window System  $(q.v.)$  and provides windows management. KDE uses KWin and GNOME uses Metacity.

#### working directory

#### X (X-11, X-Windows)

A windowing system for bitmap displays which is common on Unix-like operating systems. It handles the low-level tasks for the graphical interface. We typically discuss X-11 as the eleventh version is the one currently in use on most Linux desktop systems.

#### xdvi

An application for viewing dvi files.

#### $X$ fce

A desktop environment that is considered to be one of the most efficient in terms of resource usage, and is therefore often preferred on older machines. It forms the basis of Xubuntu.

#### xpdf

An application for viewing pdf files.

#### Xubuntu

A distro derived from Ubuntu that uses the Xfce desktop  $(q.v.)$ .

#### zip

A command for compressing one or more files into an archive using the zip compression algorithm.

# The Sources

As much as possible, I've tried to stick to APA style here, because it focuses on the date the article or book was published, which is relevant here  $(q.v.$  my remarks in the introduction). I am sure this is not perfect, because the citation style I am most familiar with is MLA style. I have also added the date of access, with the exception of Wikipedia sources, because APA omits this except for Wikipedia articles. The date of access is in square brackets, in the format YYYY.MM.DD. As always, caveat emptor!

- JED (text editor). (2021, November 15). In Wikipedia. https://en.wikipedia.org/wiki/JED (text e ditor)
- The Linux Development Project. (n.d.). Linux Filesystem Hierarchy: Glossary. https://tldp.org/L DP/Linux-Filesystem-Hierarchy/html/glossary. html [Accessed 2021.11.17.]

Linuxtopia. (n.d.). Linux - Glossary. https://www.linuxtopia.org/online books/introduction to li nux/gloss.html [Accessed 2021.11.17.]

Softlanding Linux System. (2021, December 04). In Wikipedia. https://en.wikipedia.org/wiki/Soft landing Linux System

Community Help Wiki. (n.d.) Glossary. Ubuntu Documentation. https://help.ubuntu.com/communi ty/Glossary [Accessed 2021.11.18]